## **42 Rules For Applying Google Analytics A Practical Guide For Understanding Web Traffic Visitors And Analytics So You Can Improve The Performance Of Your Website Author Rob Sanders Mar 2012**

Thank you very much for reading 42 rules for applying google analytics a practical guide for understanding web traffic visitors and analytics so you can improve the performance of your website author rob sanders mar 2012. malicious downloads. Rather than reading a good book with a cup of tea in the afternoon, instead they are facing with some malicious virus inside their computer.

42 rules for applying google analytics a practical guide for understanding web traffic visitors and analytics so you can improve the performance of your website author rob sanders mar 2012 is available in our book collecti Our book servers spans in multiple countries, allowing you to get the most less latency time to download any of our books like this one. Kindly say, the 42 rules for applying google analytics a practical guide for understanding web traffic visitors and analytics so you can improve the performance of your website author rob sanders mar 2012 is universally co

Basic Computing Skills - Orientation The Secret step-by-step Guide to learn Hacking AUTOSWEEP ONLINE APPLICATION | TUTORIAL USING GOOGLE CHROME | CHAMP PLAYMATE TV | VLOG #82 **The 48 Laws of Power (Animated Book Summary -** Michael Jackson's maid reveals sordid Neverland secrets | 60 Minutes Australia**How to Install Laminate Architectural Shingles by Malarkey Roofing Products** Railway NTPC/ RRC Group D 2019 || Static GK || Sonam Ma'am || Clas Google Chromecast Android TV Ultimate FREE MOVIE setup The Next 32 Minutes will Change your Life for Ever! (Not promoting Religious believes) **DODD** 50 Universal Laws That Affect Reality | Law of Attraction Hidden Tips and Tricks For Your AMAZON FIRE TV STICK!How to: Work at Google - Example Coding/Engineering Interview **HINEW FIRESTICK HIDDEN SETTINGS FOUND** 10+ Chromecast Google TV Tips \u0026 Tricks - Get The Most Out Of I Why tech stocks are falling? (APPLE, BYND, Tilray, Tesla, Nikola)**NLP is not NLU and GPT-3 - Walid Saba**

42 Rules for Applying Google Analytics - Eric Brandt 42 Rules for Applying Google Analytics is about understanding a visitor's journey through your website then applying that measurement, collection and analysis of data for the main purpose of adequately optimizing and impro

42 Rules for Applying Google Analytics | Buy Career ... 42 Rules for Applying Google Analytics is understanding a visitor's journey through your website then applying that measurement, collection and analysis of data for the main purpose of adequately optimizing and improving w

42 Rules for Applying Google Analytics: 42 Rules for . ^ eBook 42 Rules For Applying Google Analytics 42 Rules For Applying Google Analytics ^ Uploaded By Stephenie Meyer, 42 rules for applying google analytics 3 intro the objective of this book can be akin to my mission state

42 Rules For Applying Google Analytics 42 Rules For ... Write a Review for 42 Rules for Applying Google Analytics: A practical guide for understanding web traffic, visitors and analytics so you can improve the performance of your website Keep Shopping Only verified purchasers o

Review 42 Rules for Applying Google Analytics: A practical ... The 42 rules in the book are separated into the following sections and include thirteen figures: Part I Preparation: What You Need to Know before You Begin Part II Monitoring: What You Need to Focus on to Make Decisions Pa

Amazon.com: Customer reviews: 42 Rules for Applying Google ... 42 rules for applying google analytics a practical guide for understanding web traffic visitors and analytics so you can improve the performance of rob sanders Created Date 8/23/2020 6:16:36 AM

42 rules for applying google analytics a practical guide. When you use any of our Brand Features, you must always follow our "Rules for Proper Usage" below. If Google provides written requirements (size, typeface, colors, etc.) to you at the time of our ...

Permissions – Google Google is proud to be an equal opportunity workplace and is an affirmative action employer. We are committed to equal employment opportunity regardless of race, color, ancestry, religion, sex, national origin, sexual orien

Google Sidenote: Most Googlers applied for other roles at Google before they eventually made it to interviews — not getting a role can often be a matter of timing, rather than a reflection of your skills or qualifications. So if

Data Collab Lab: Notes from the perf lab with fish and joe photomath training exam 4.1 | course 4 algebra | photomath training | Acrylic Painting Ideas for Beginners | How to Blending Techniques | Art Journal Thursday Ep. 41 mp Jail prahari admit card || admit card mp Jail prahari 42 Rules For Applying Google Rule 17 Customize Your Dashboard . . . . . . . . . . . . .42 Rule 18 Decide on Your Goal Type . . . . . . . . . . . . . .44 Rule 19 Measure Dollars, Not Design . . . . . . . . . . . .46 Rule 20 Convert Your Visitors . . . . . . . . . . . . . . . . . .48 Rule 21 Use Filters . . . . . . . . . . . . . . . . . . . . . . . . . . .50

Students: Applying to Google - Google Careers Search the world's information, including webpages, images, videos and more. Google has many special features to help you find exactly what you're looking for.

Build for Everyone - Google Careers Find local businesses, view maps and get driving directions in Google Maps. When you have eliminated the JavaScript , whatever remains must be an empty page. Enable JavaScript to see Google Maps.

## Google Maps

If a trademark owner submits a complaint to Google about the use of their trademark in Google Ads ads, we will review it and may enforce certain restrictions on use of the trademark. If you are a trademark owner concerned

Copyright code : 6f9ea56d600f0fa3f96b6bf0f6347003

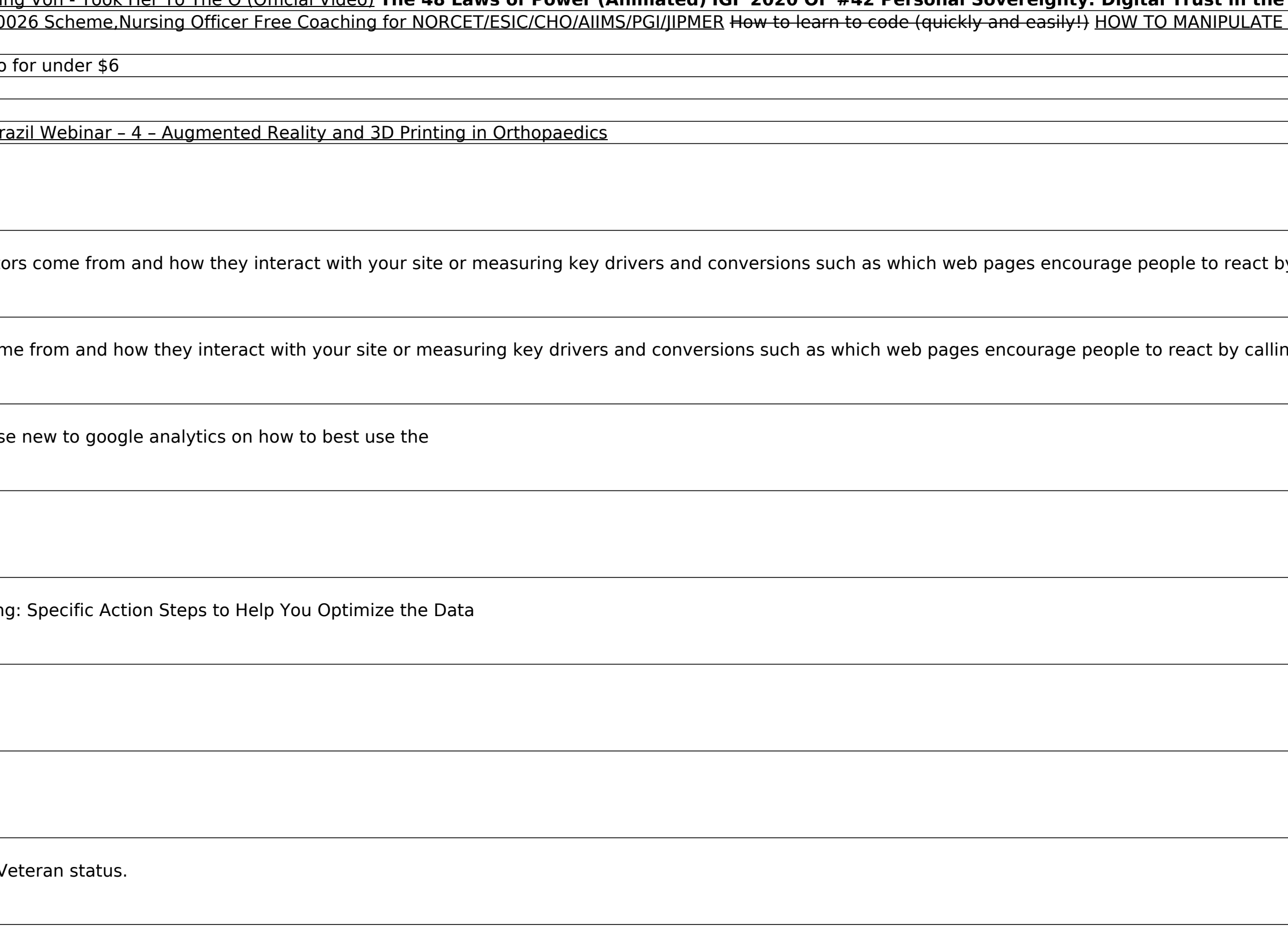

<u> 1989 - Johann Stoff, deutscher Stoffen und der Stoffen und der Stoffen und der Stoffen und der Stoffen und de</u>